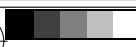

-8

Technische Information: http://www.ps.bam.de

Version 2.1, io=1,1

Siehe ähnliche Dateien: http://www.ps.bam.de/ZG12/; www.ps.bam.de/ZG.HTM

-8

## $\frac{v}{\sqrt{1 - \frac{v}{\sqrt{1 - \frac{v}{\sqrt{1 -$ N: Keine Ausgabe-Linearisierung (OL) in Datei (F), Startup (S), Gerät (D)

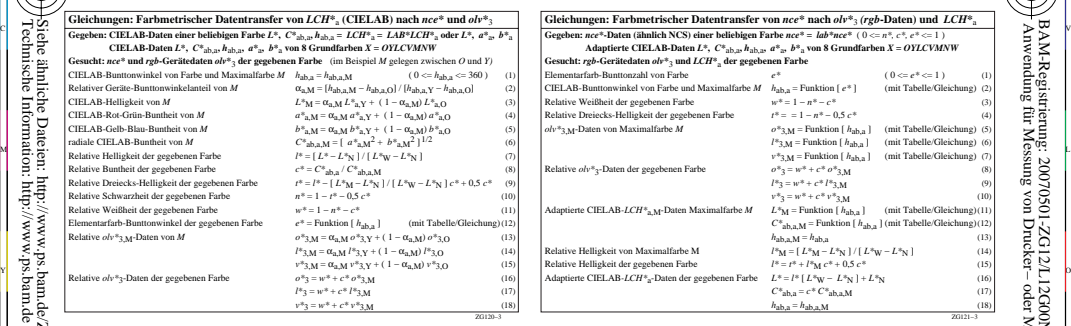

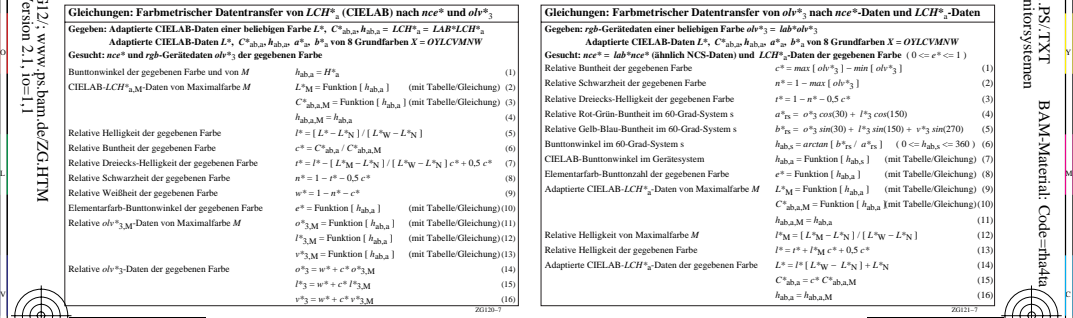

ZG121−3

 $(1)$  $(3)$  $(4)$  -6

 (8) (9) (10) (mit Tabelle/Gleichung)(11)

> $(13)$  $(14)$ (15) (16)  $(17)$ (18)

 Anwendung für Messung von Drucker− oder Monitorsystemen BAM-Registrierung: 20070501-ZG12/L12G00N1.PS/.TXT

-6

BAM-Material: Code=rha4ta

 $(0 < e^* < 1)$ 

*v\**3 = *w\** + *c\* v\**3,M

V

C

AM-Prüfvorlage ZG12; Farbmetrischer Koordinaten–Transfer Eingabe: *rgb (->olv\*3) setrgbcolor*<br>
Ausgabe: keine Eingabeänderung<br>
Ausgabe: keine Eingabeänderung

L